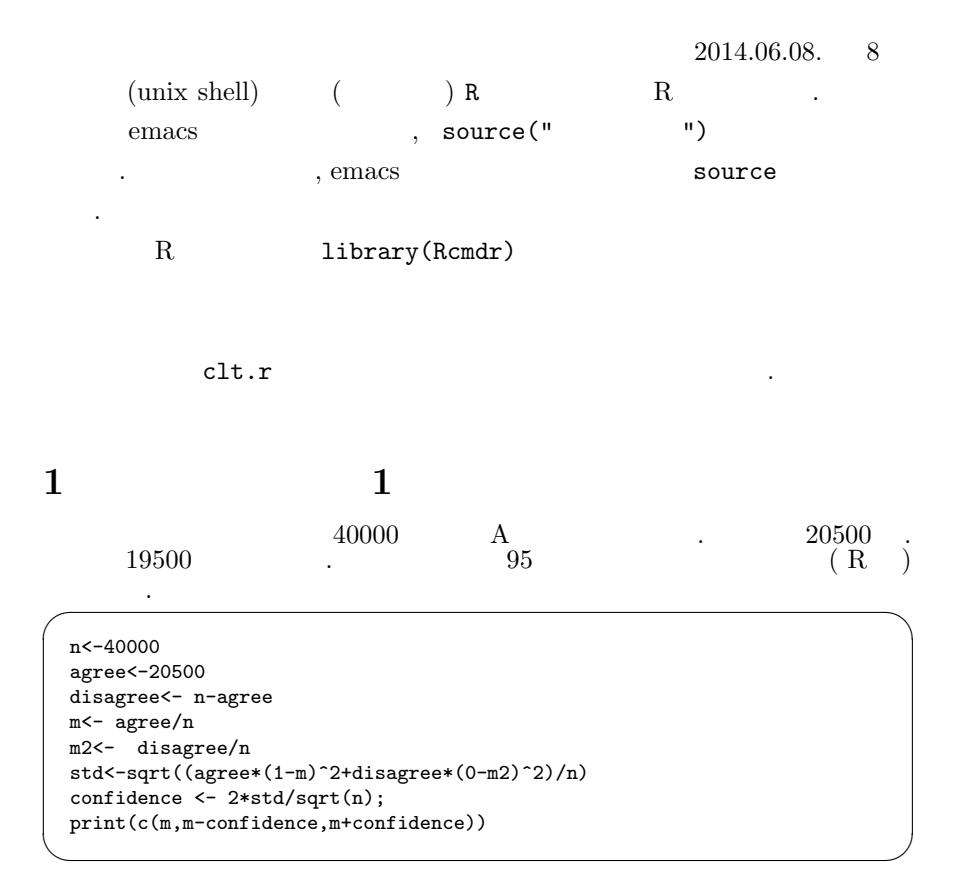

## 2  $\hspace{1.6cm}$  2

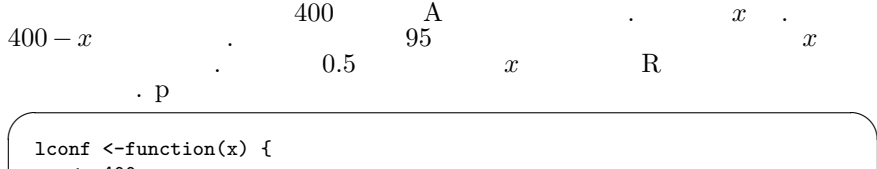

```
n < -400agree<- x
 disagree<- n-agree
 m<- agree/n
 m2<- disagree/n
  std<-sqrt((agree*(1-m)^2+disagree*(0-m2)^2)/n)
  confidence <- 2*std/sqrt(n);
 return(m-confidence)
}
curve(lconf(x),from=210,to=250)
```
✒ ✑

## $3$

 $clt.R$   $\qquad \qquad$ 

## $4$  : LearnBayes

 $% \mathcal{C}_{\mathcal{A}}\left( \mathcal{A}\right)$  youtube  $\left\vert \mathcal{A}\right\rangle$  .